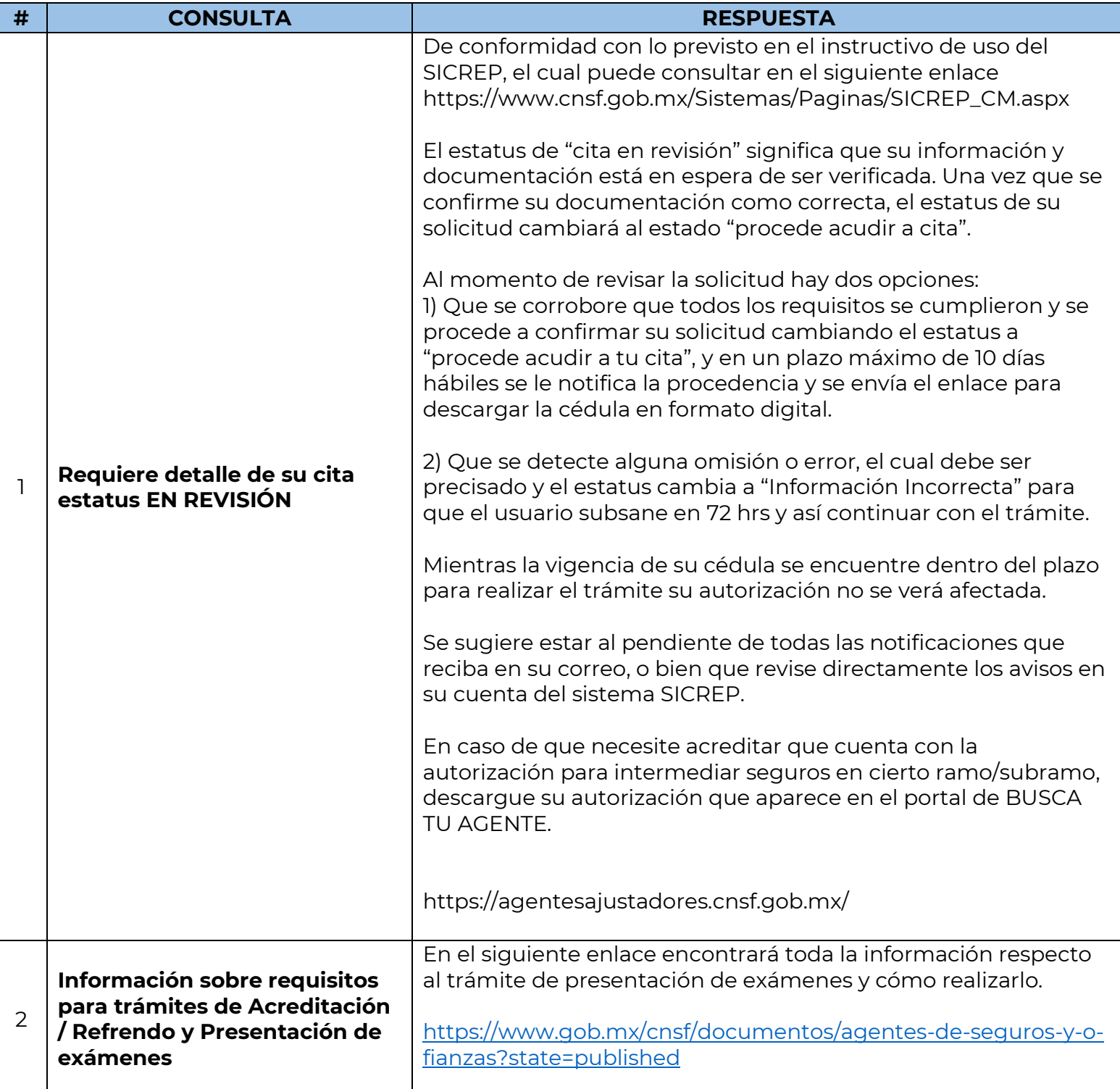

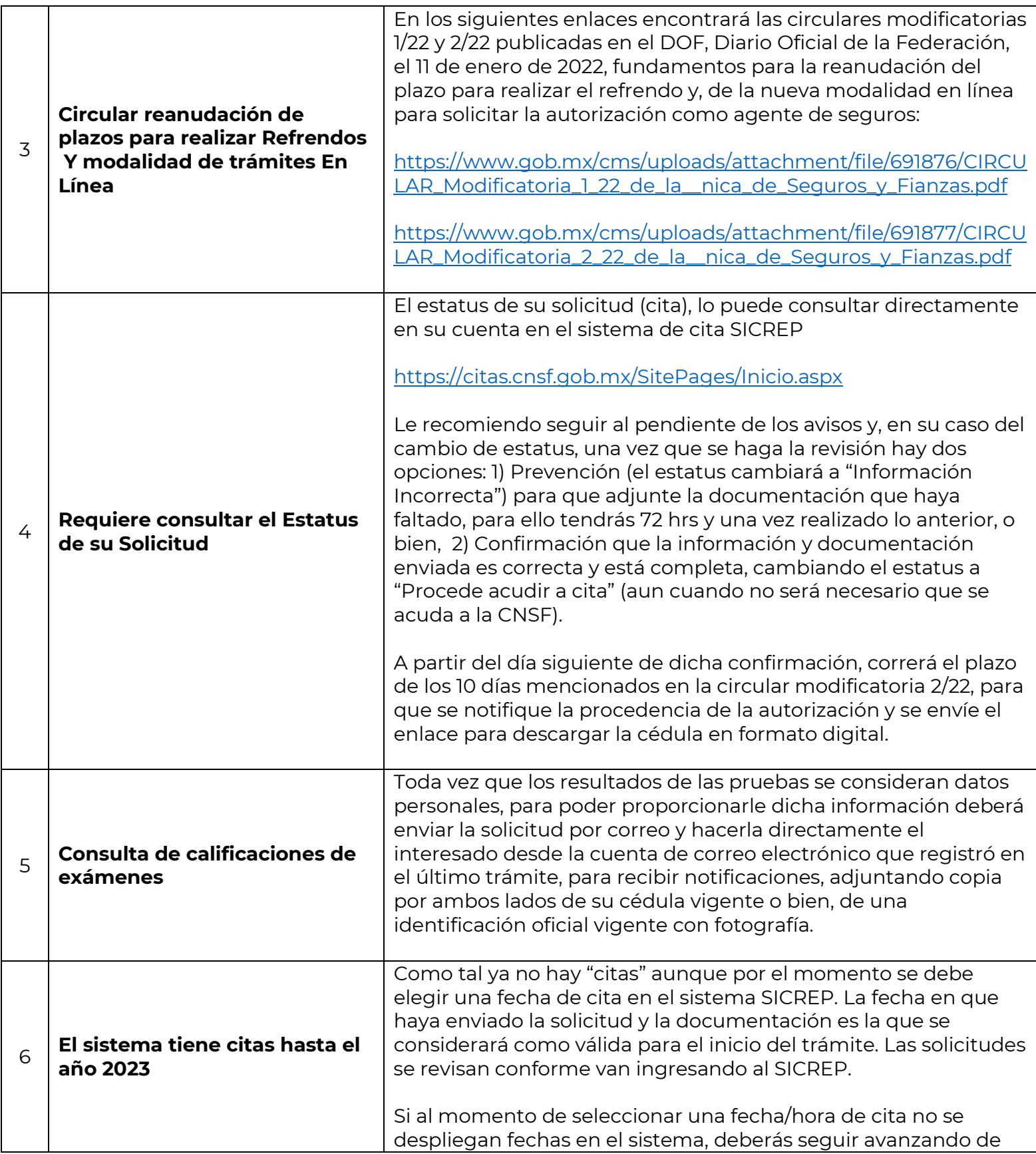

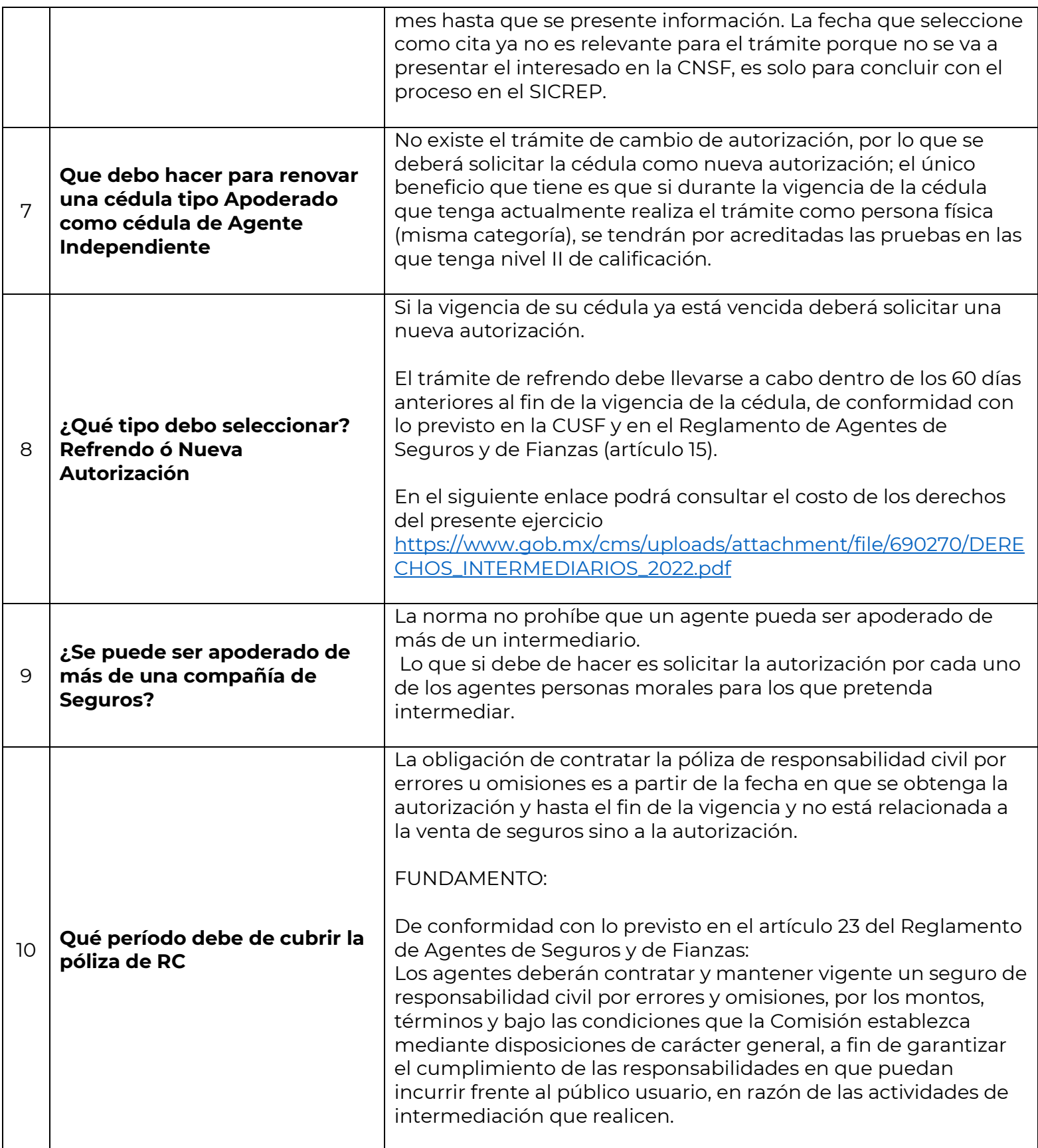

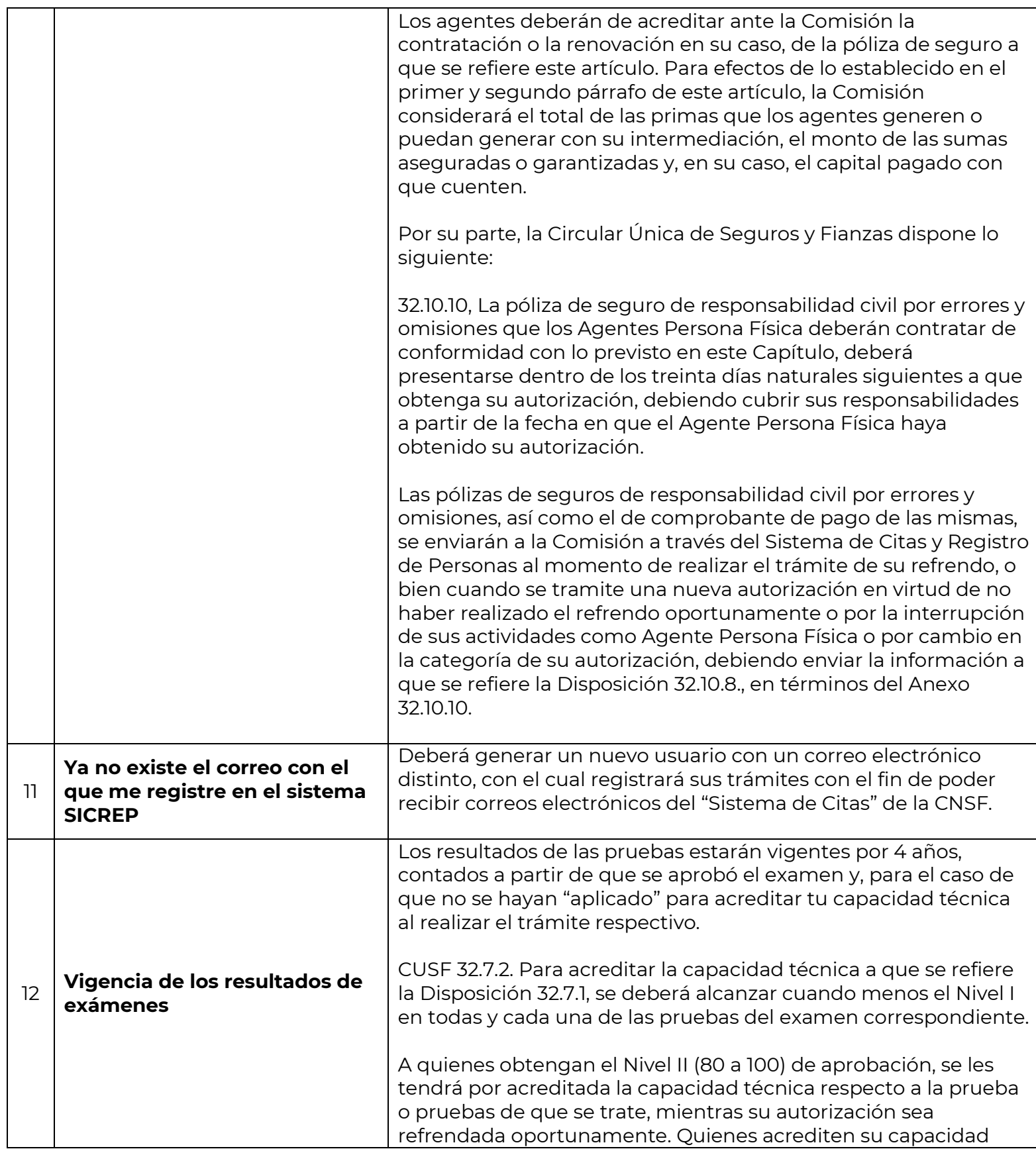

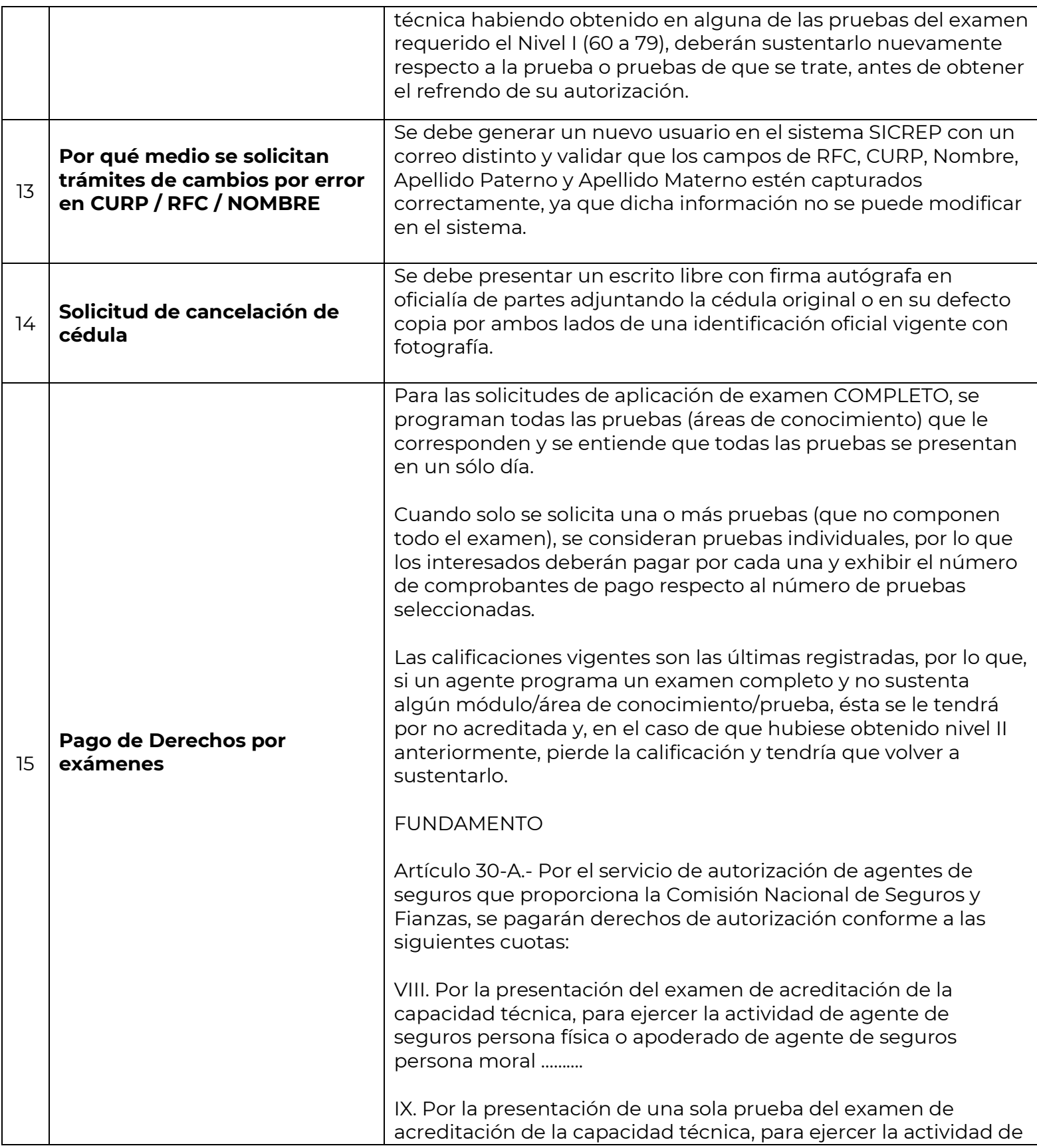

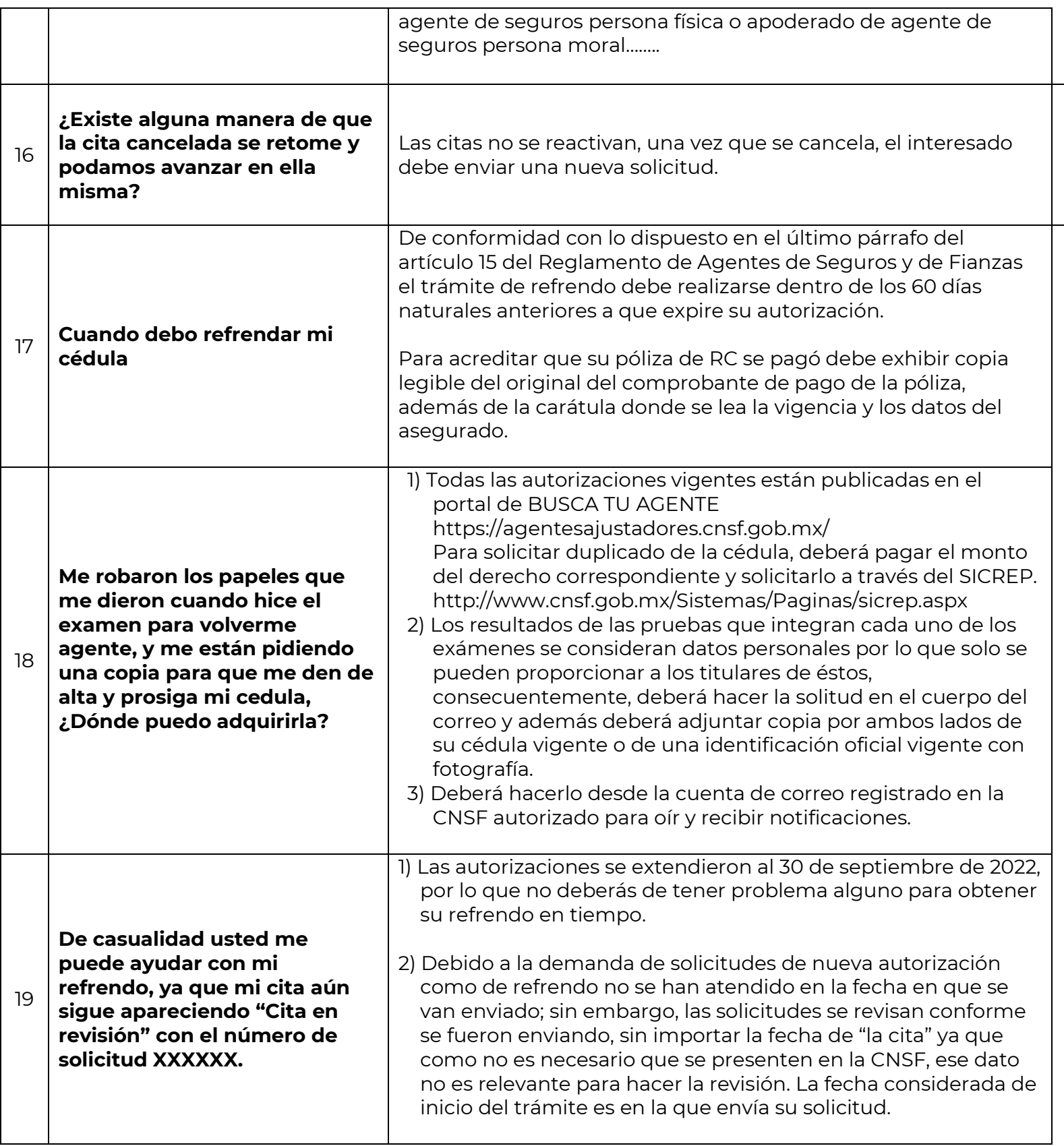

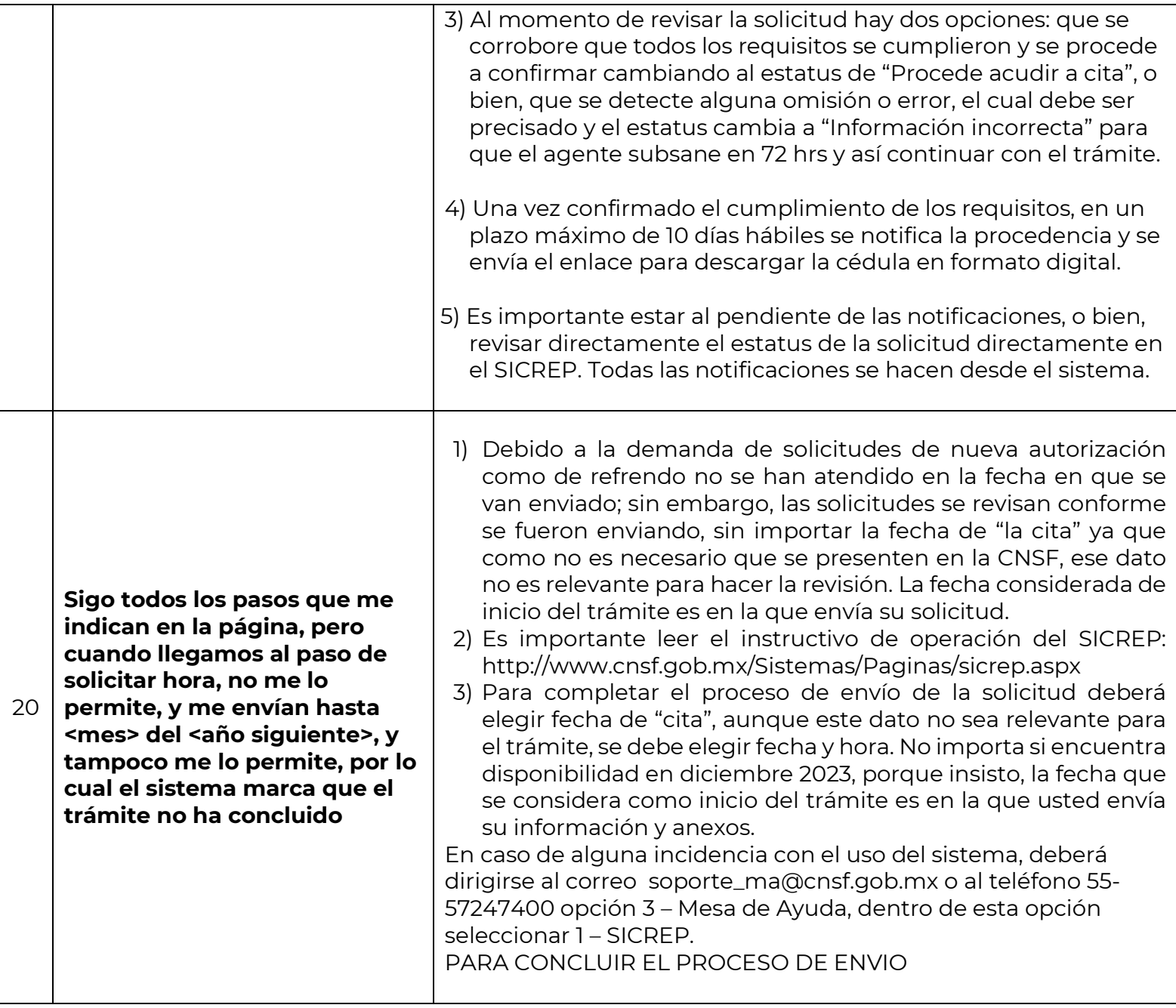

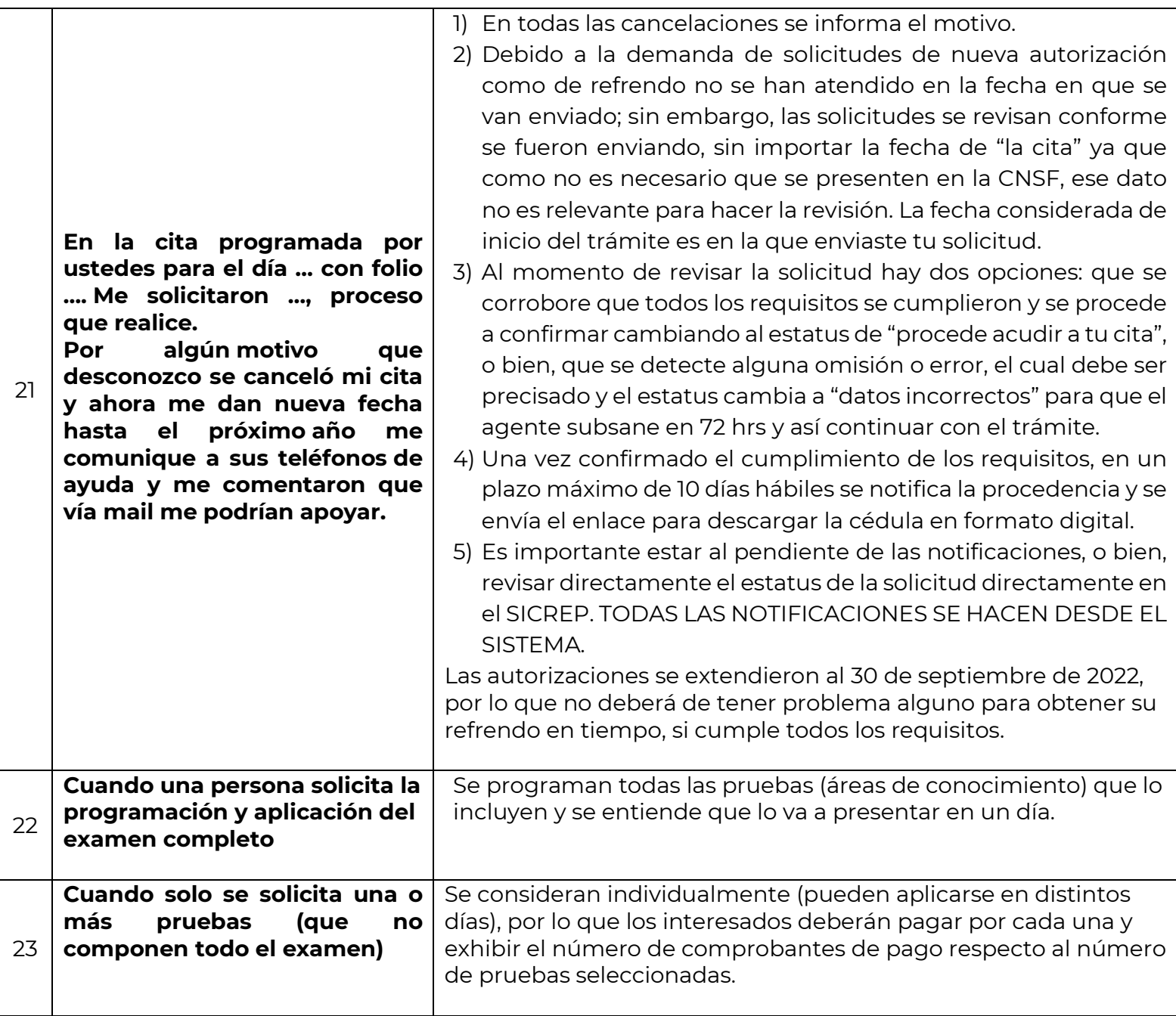

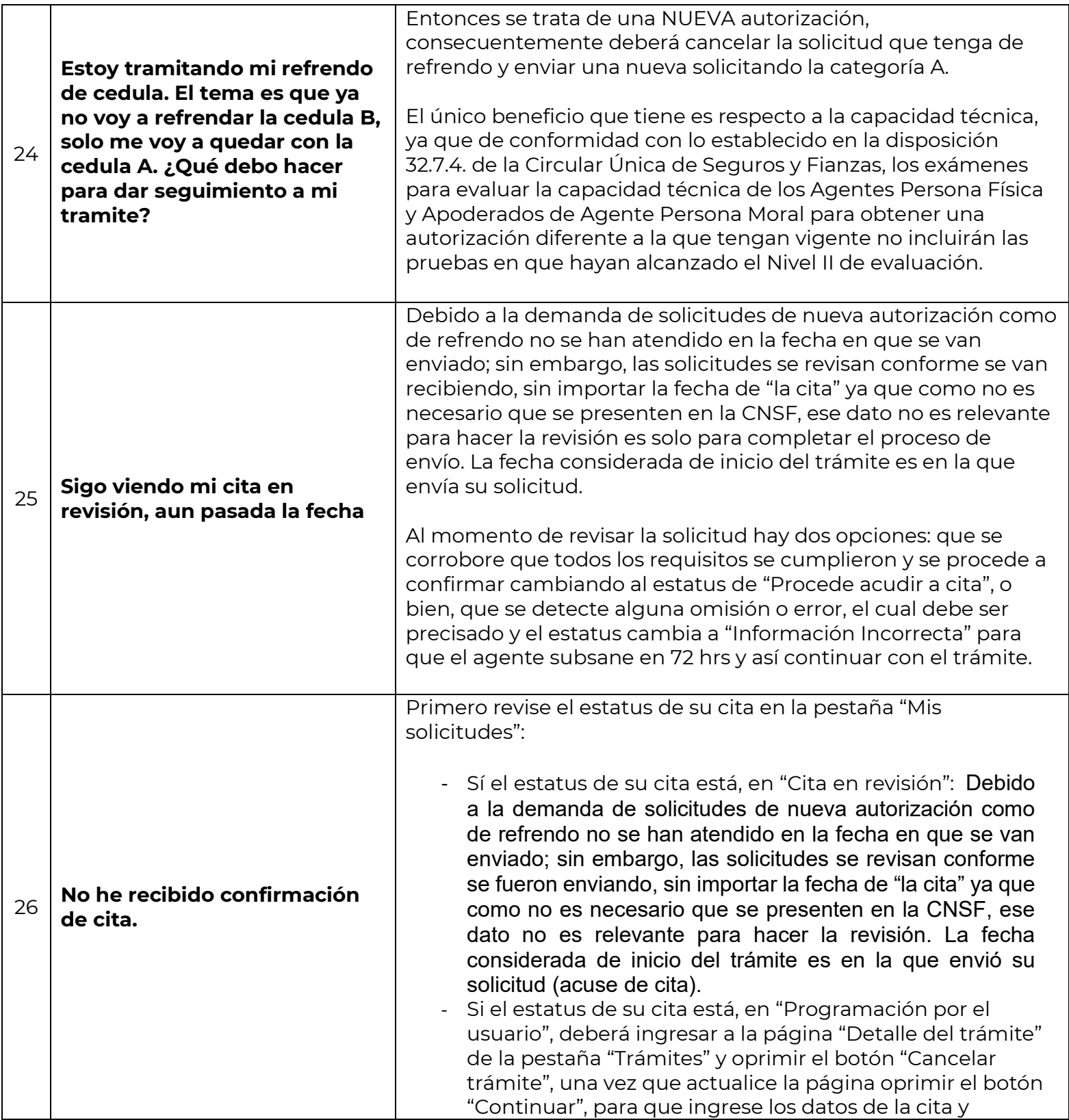

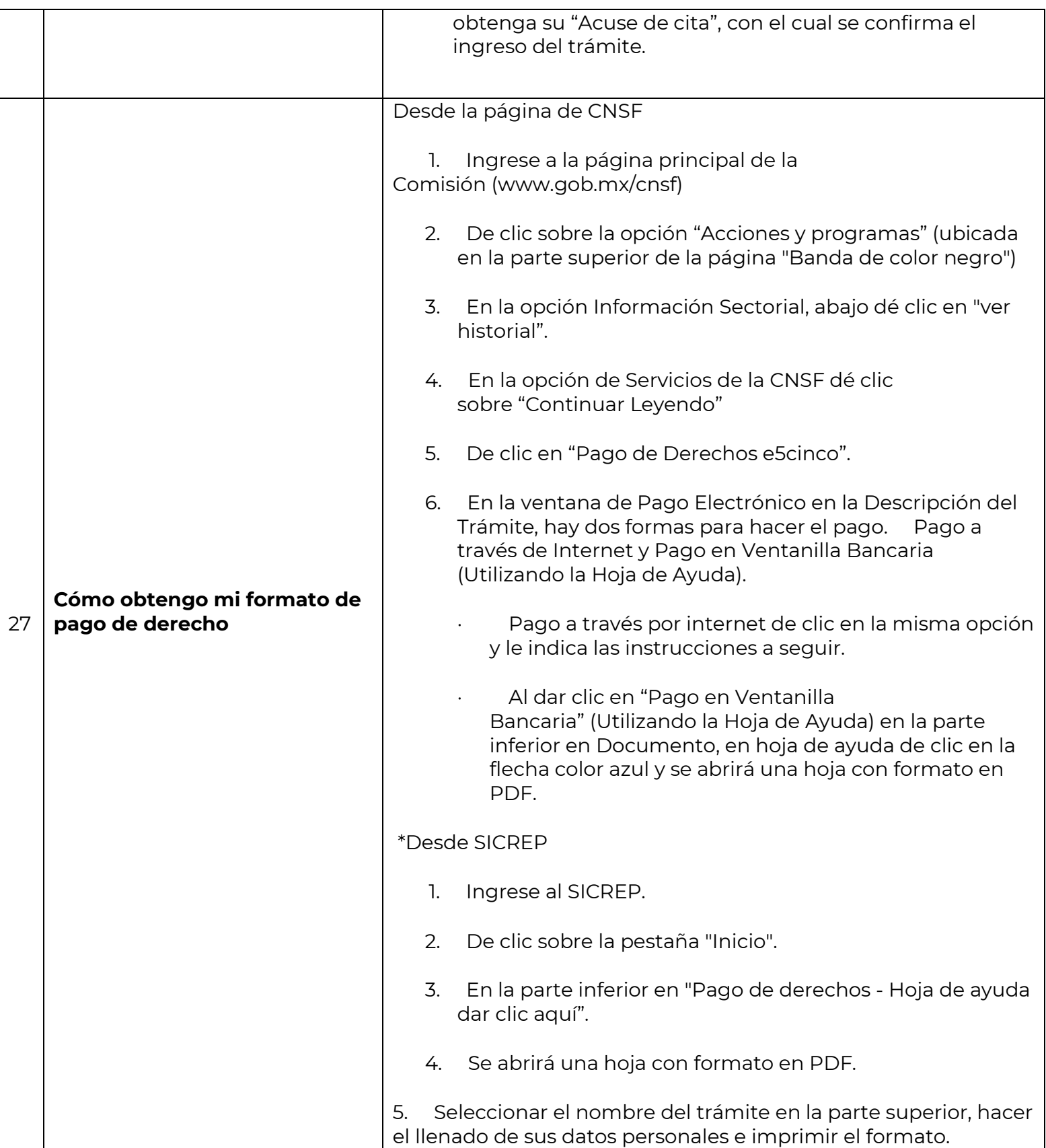

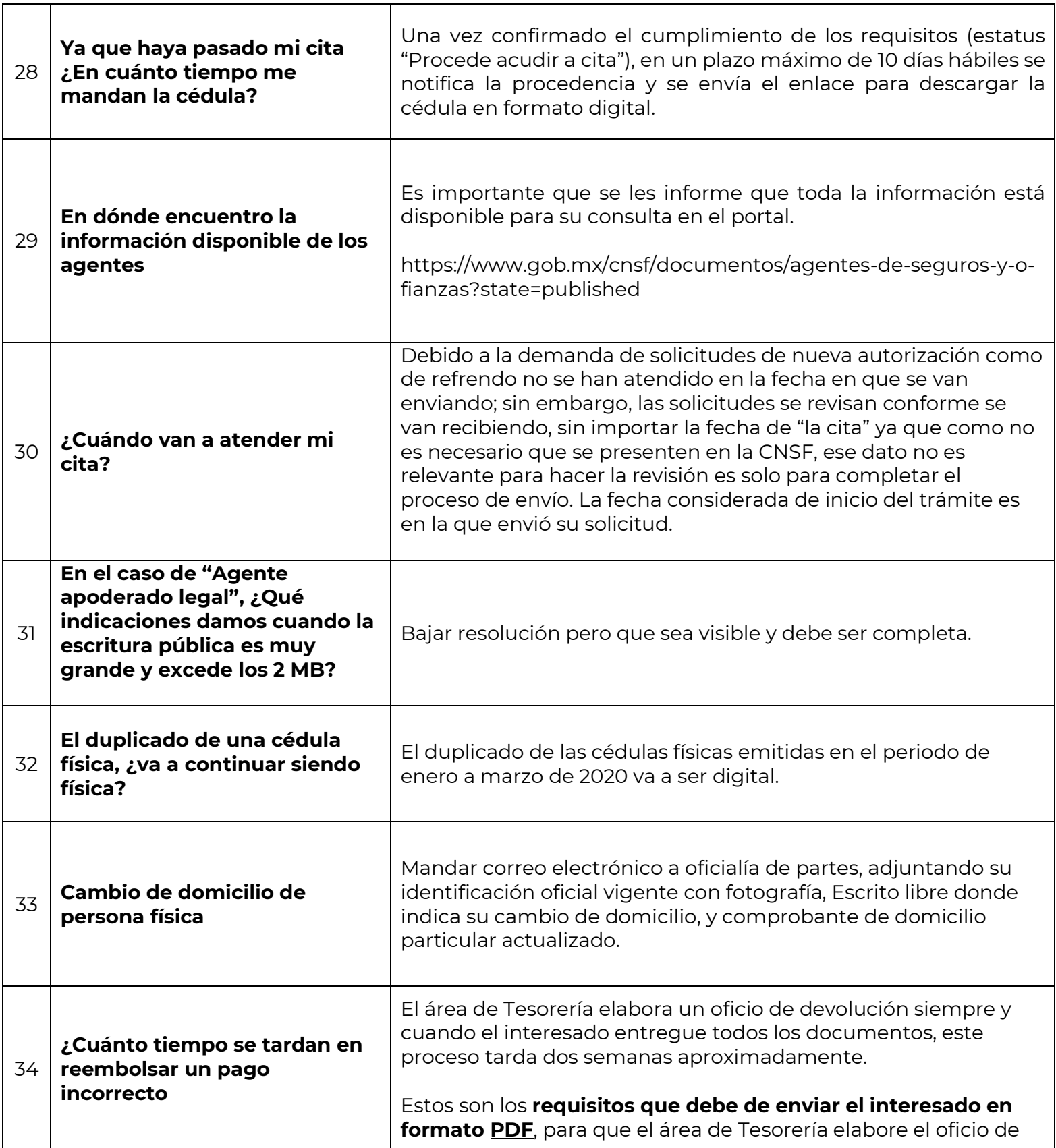

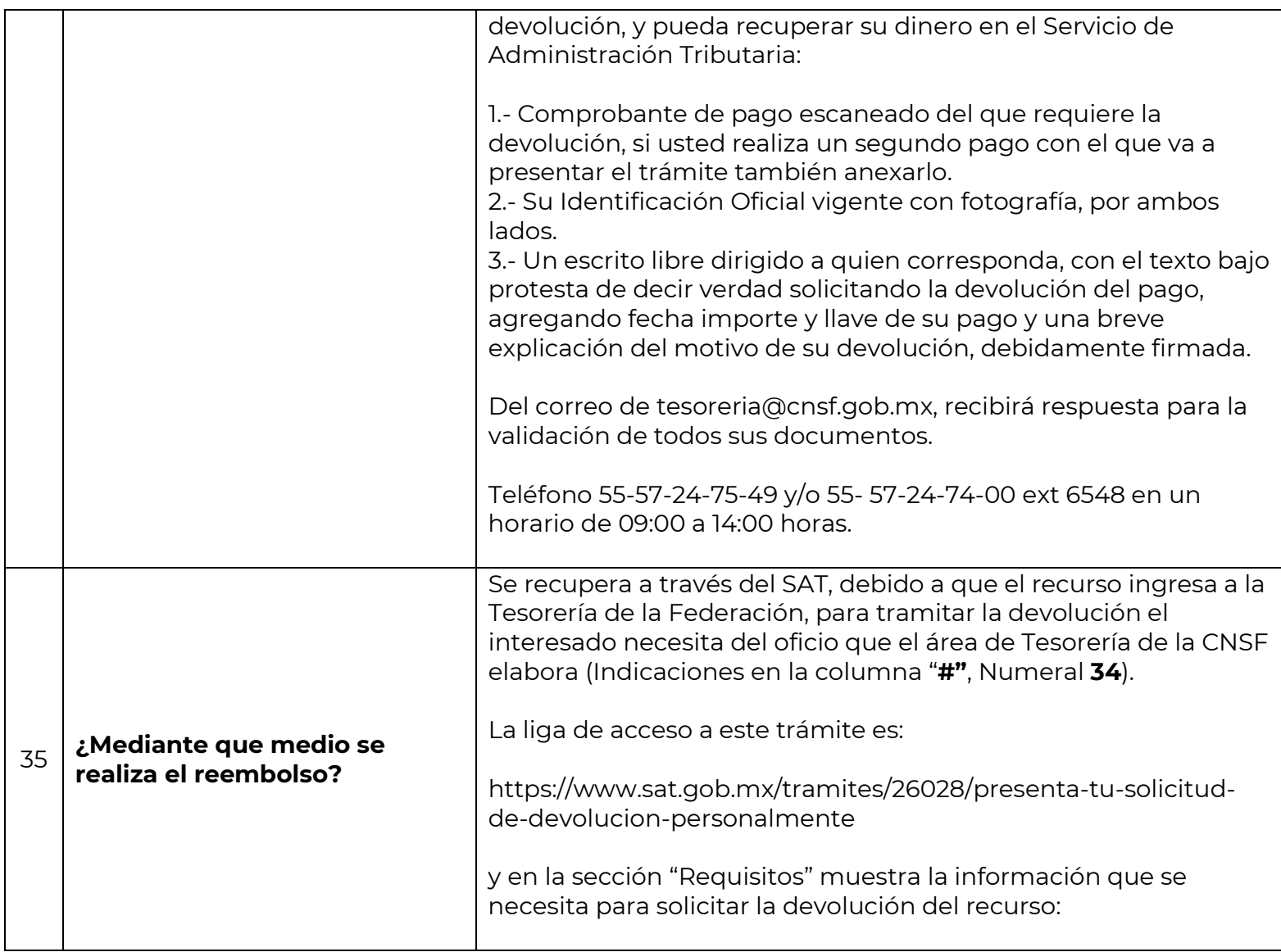

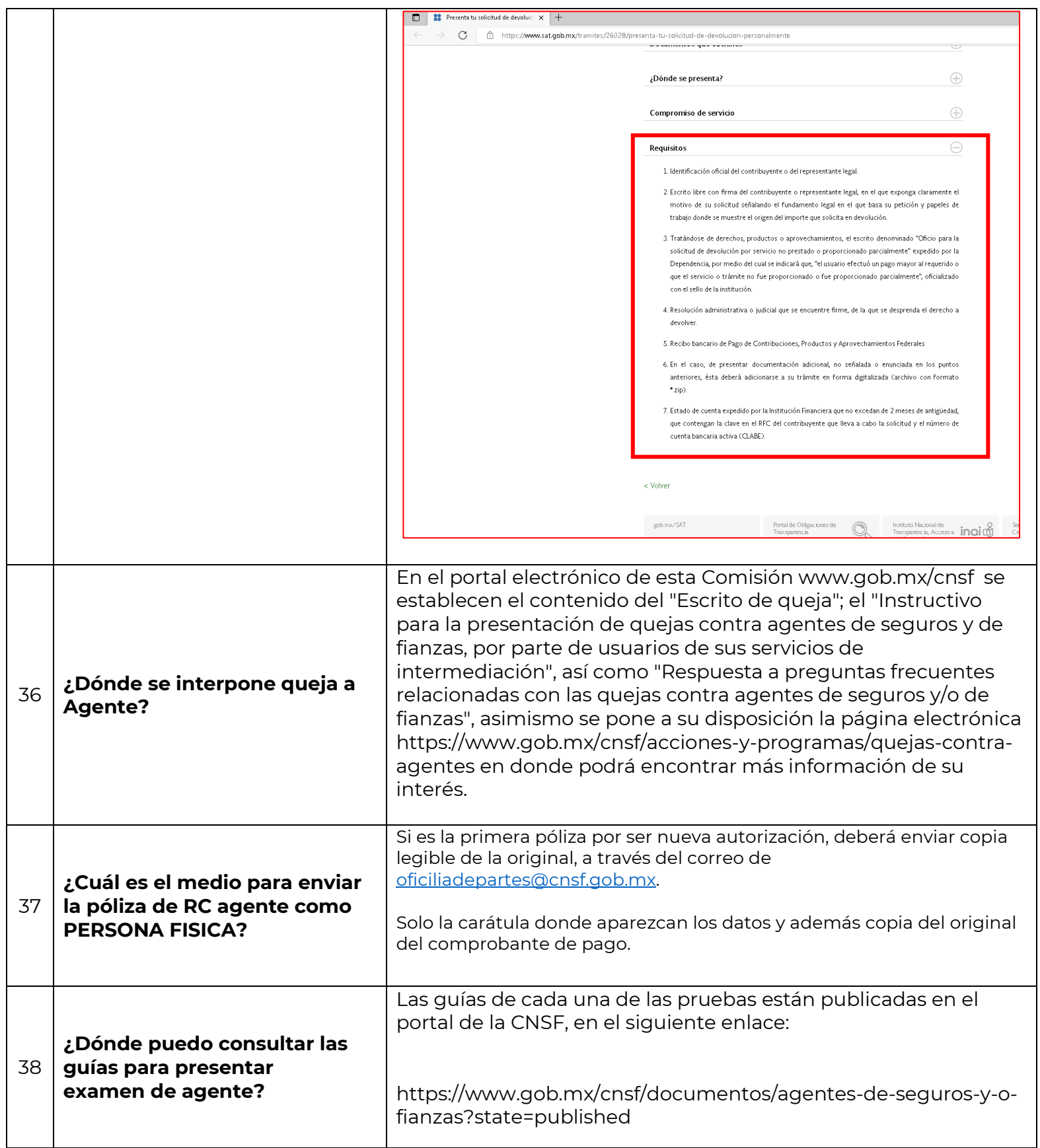

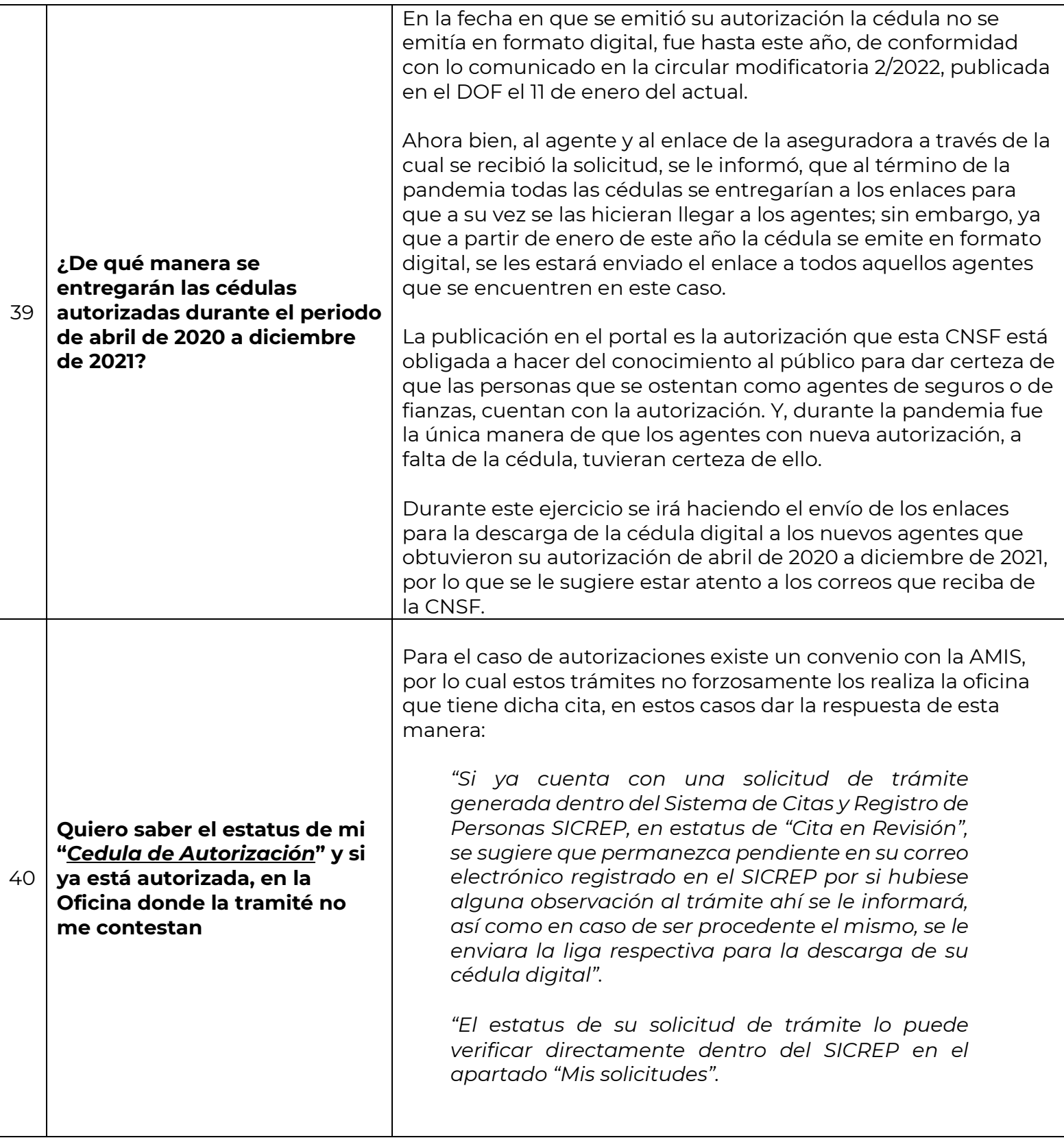

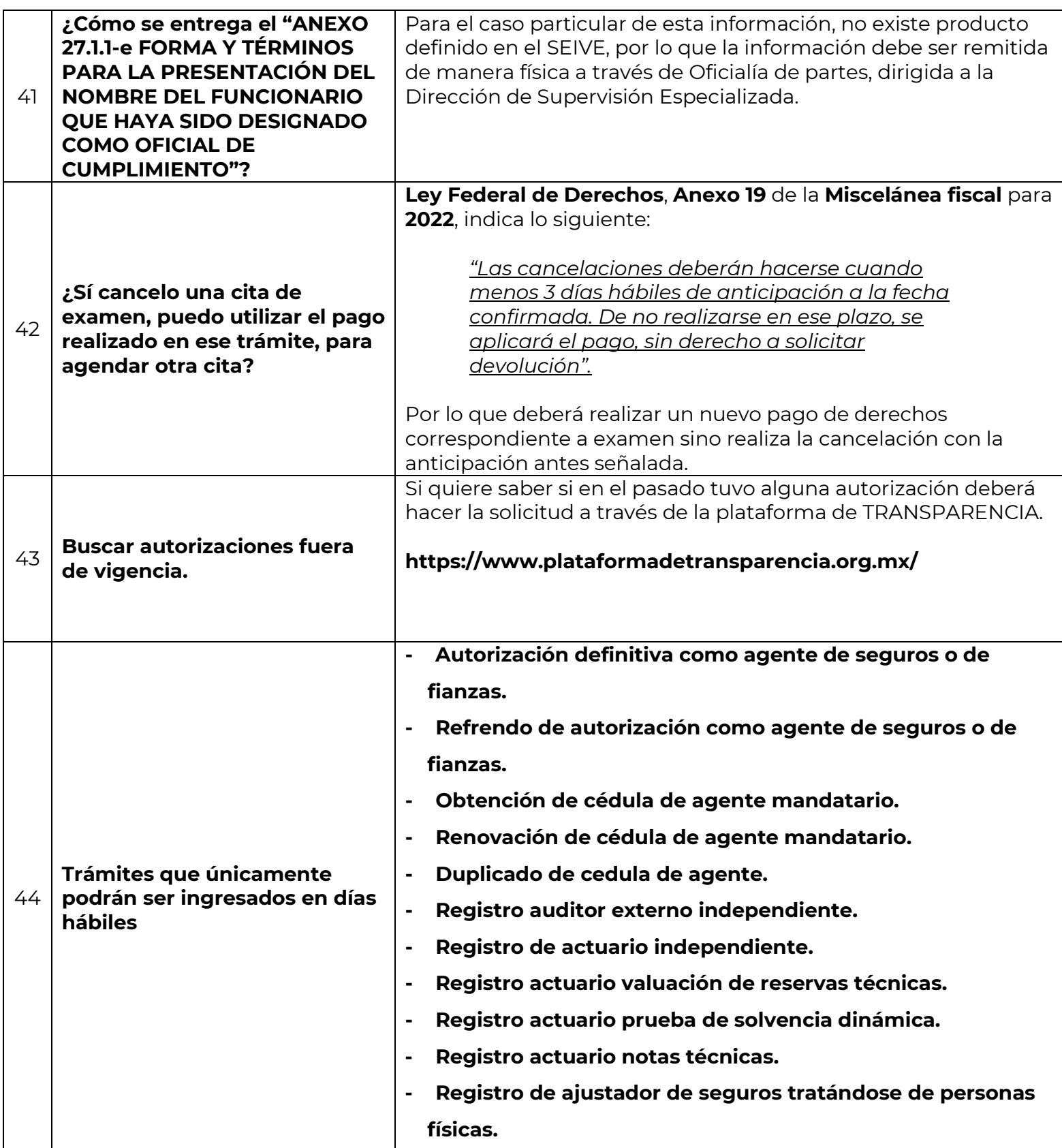

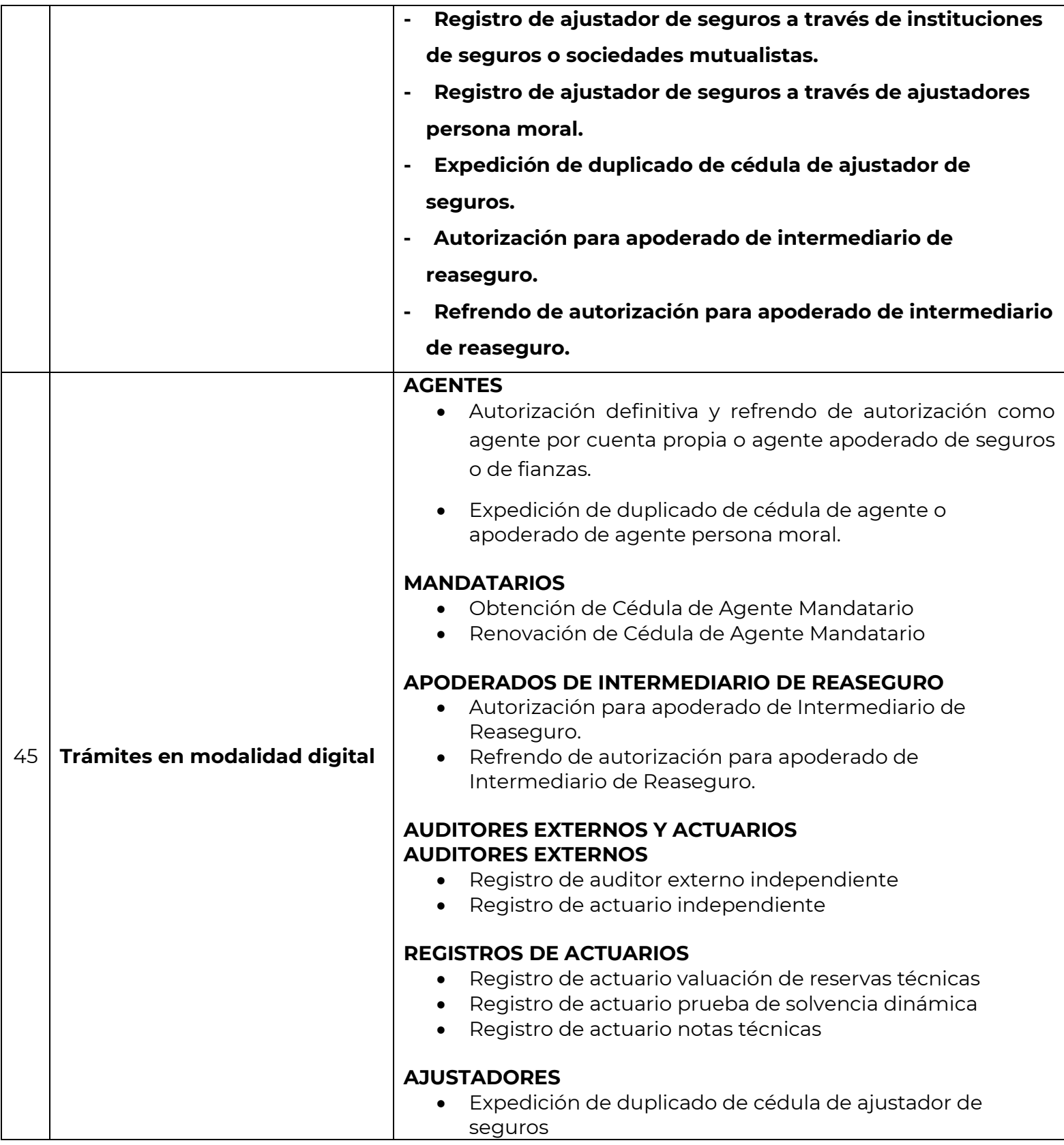

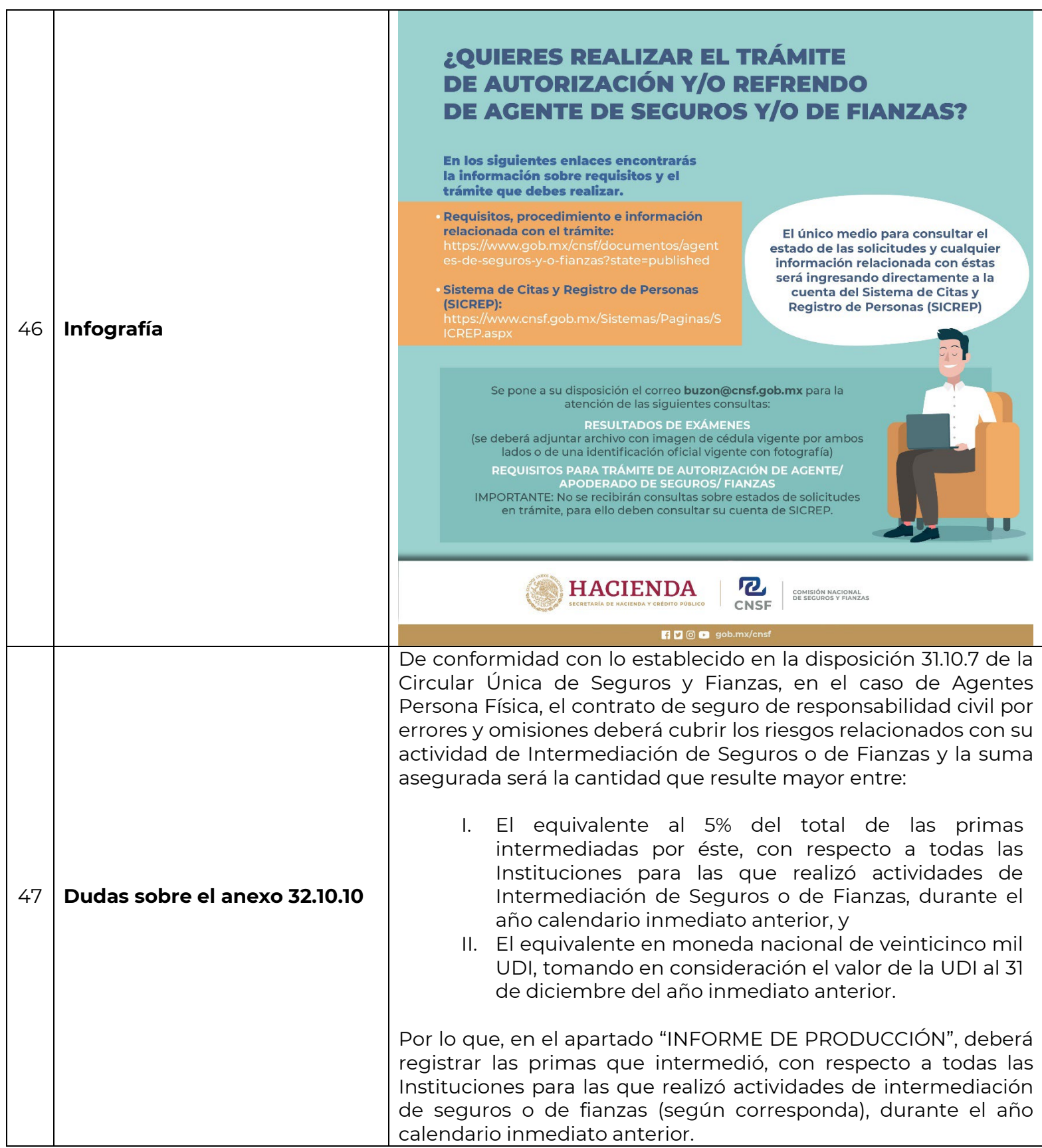

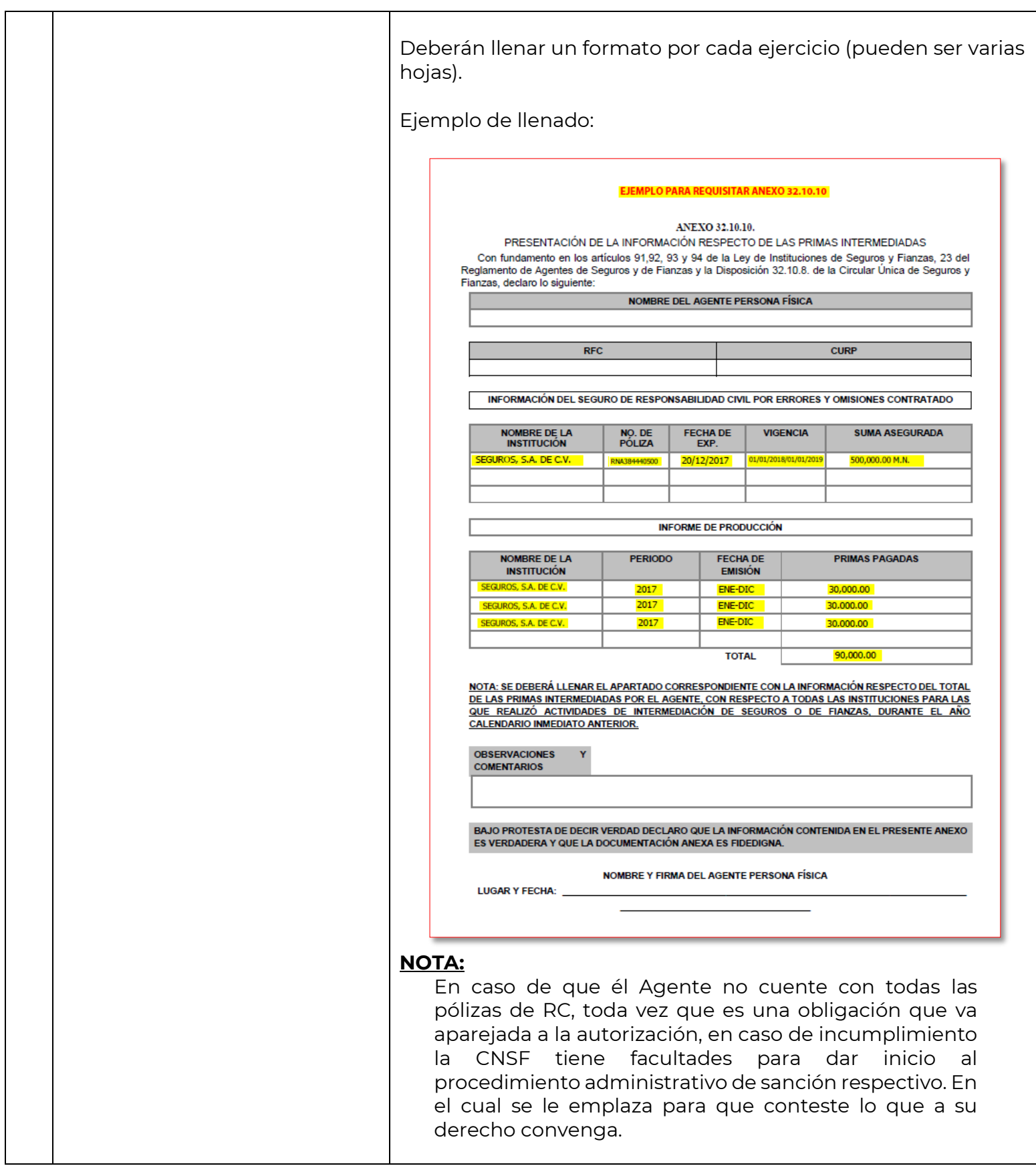

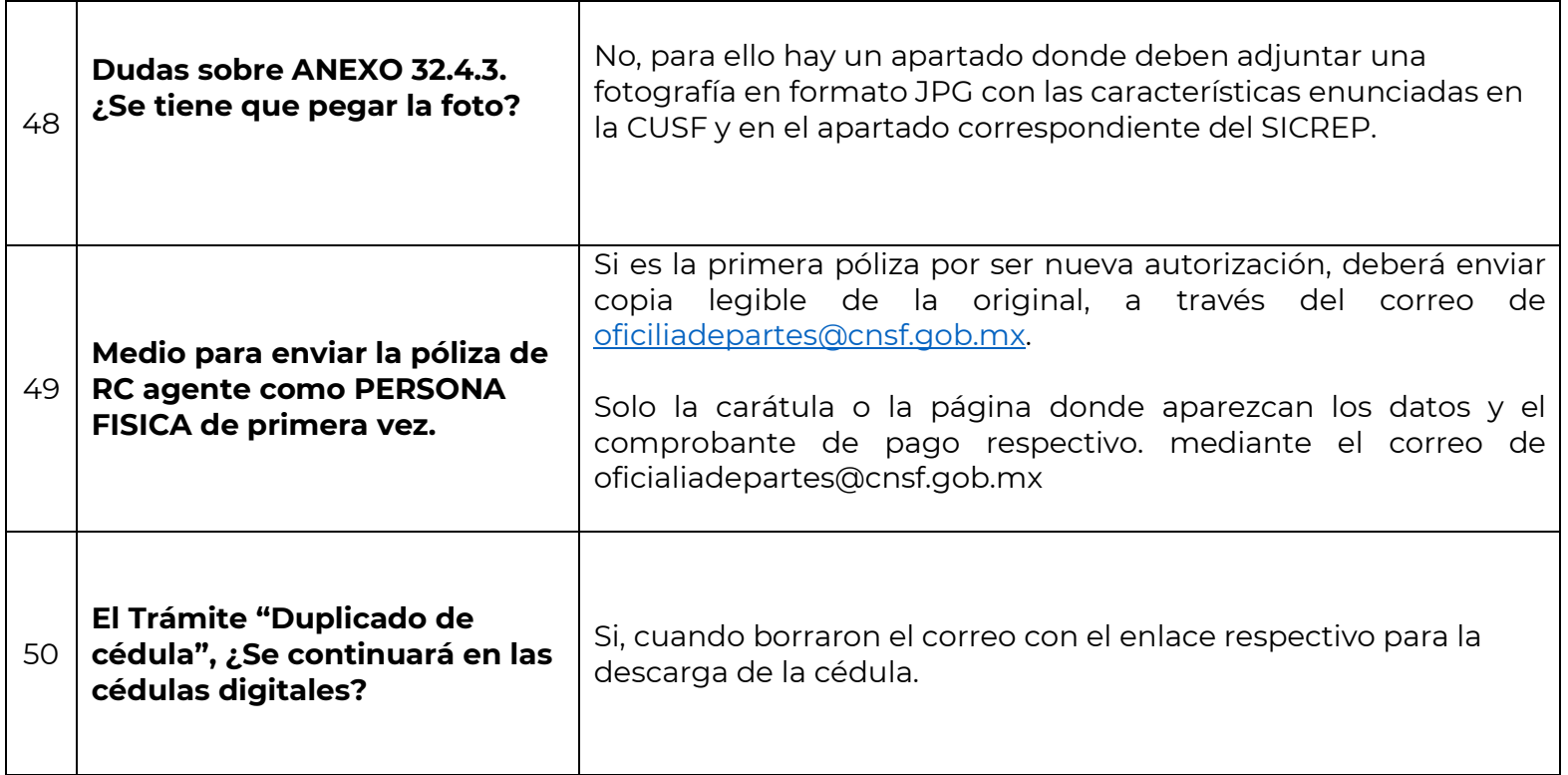

Fecha actualización: 26 de septiembre de 2022.